УТВЕРЖДАЮ

Директор СПбГЦДТТ

А.Н. Думанский

Подписано: Думанский Антон Николаевич DN: cn=Думанский Антон Николаевич, c=RU, o=ГОСУДАРСТВЕННОЕ БЮДЖЕТНОЕ Думанский Антон Николаевич

НЕТИПОВОЕ ОБРАЗОВАТЕЛЬНОЕ УЧРЕЖДЕНИЕ САНКТ-ПЕТЕРБУРГСКИЙ ГОРОДСКОЙ ЦЕНТР ДЕТСКОГО ТЕХНИЧЕСКОГО ТВОРЧЕСТВА, email=gorcentr@mail.ru Дата: 2024.02.08 17:06:30 +03'00'

# **РАБОЧАЯ ПРОГРАММА**

к дополнительной общеразвивающей программе

## **«ИНЖЕНЕРНАЯ 3D ЛАБОРАТОРИЯ»**

# **2023-2024 учебный год**

Год обучения 1 Группа № 1

> Кожевникова Наталья Анатольевна, педагог дополнительного образования СПбГЦДТТ

Программа «Инженерная 3D лаборатория» реализуется в рамках деятельности отдела научно-технического творчества. Обучение инженерному 3D проектированию проводится в программах SketchUpи Tinkercad, помимо этого содержание программы включает в себя работу с 3D ручкой и 3D принтером.

Основной **целью** программы является создание условий для формирования компетенций учащихся в области проектирования SketchUpи Tinkercad.

Для достижения поставленной цели в рамках настоящей программы решаются следующие **задачи**.

#### *Обучающие:*

- Изучение основных принципов геометрии построения деталей.
- Овладение базовым инструментарием программ SketchUpи Tinkercad.
- Овладение основами практических навыков проектирования механизмов.
- Изучение основных принципов сборки механизмов.
- Изучение принципов инженерного проектирования в применении к РС.
- Рассмотрение вопросов применения 3D проектирования в различных областях производства.
- Овладение приемами реализации технических проектов.

#### *Развивающие***:**

- Формирование опыта проектной, конструкторской и технологической творческой деятельности.
- Развитие инженерного мышления.
- Развитие познавательной активности и способности к самообразованию.
- Развитие личностного и профессионального самоопределения учащихся.
- Развитие коммуникативных навыков при работе в проектных группах.

#### *Воспитательные***:**

- Воспитание личностных качеств: трудолюбия, порядочности, аккуратности.
- Воспитание личной ответственности за порученное дело.
- Формирование умения отстаивать свою позицию.
- Пробуждение интереса к изучению новых программ и инструментов, используемых в сферах производственной деятельности человека.

## **Содержание программы первого года обучения**

#### *1. Вводное занятие*

#### *Теоретическая часть:*

Знакомство с группой обучающихся. Структура и содержание занятий, основные цели. ТБ при работе с компьютером.

*Практическая часть:*

Входной контроль. Понятия «трехмерная графика». Применение трехмерной графики в

инжиниринге. Понятия «модель изделия», «модель детали».

## *2. Введение в SketchUpи Tinkercad*

#### *Теоретическая часть:*

Понимание концепций твердотельного моделирования. Понимание концепций поэлементного моделирования. Понимание параметрических концепций. Понимание концепций сборки. Понимание концепций центральной модели. Понимание параметрических концепций. Понимание концепций сборки. Понимание концепций центральной модели.

*Практическая часть:*

Знакомство с программой SketchUpи Tinkercad. Рассмотрение вариантов использования различных концепций моделирования.

#### *3. Интерфейс и основные понятия*

#### *Теоретическая часть:*

Рабочие директории и сохранение работы. Понимание базовых настроек отображения. Выбор элементов с помощью прямого выбора. Выбор элементов по запросу. Понимание фильтров выбора. Использование интеллектуального фильтра выбора. Управление файлами.

*Практическая часть:*

Знакомство с интерфейсом программы. Работа с основными настройками отображения. Работа с элементами с помощью различных вариантов выбора.

## *4. Работа с эскизом (Sketcher)*

*Теоретическая часть:*

Понимание основ эскиза. Использование вращения, панорамирования, масштабирования и сохраненных видов.

*Практическая часть:*

Работа с эскизом модели. Применение основных действий для отображения эскиза.

## *5. Моделирование (PartModeling)*

*Теоретическая часть:*

Принцип моделирования в системе. Инструменты по созданию трехмерной геометрии. Работа с опорными элементами.

*Практическая часть:*

Знакомство с основными инструментами программы. Работа с опорными элементами, использующимися для построения эскиза.

#### *6. Редактирование геометрии*

*Теоретическая часть:*

Принцип модификации геометрии.

*Практическая часть:*

Работа по корректировки геометрии модели.

## *7. Основы создания чертежей*

#### *Теоретическая часть:*

Понятие чертежа. Установки параметров чертежа. Чертёжные виды. Нанесение размеров, надписи на чертеже. Регенерация чертежа. Создание нового чертежа. Создание чертёжных видов. Работа с чертёжными видами.

*Практическая часть:*

Знакомство с возможностями программы для создания чертежей. Работа по созданию нового чертежа.

#### *8. Работа в режиме сборки (Assembly)*

*Теоретическая часть:*

Принципы и методы сборки.

*Практическая часть:*

Знакомство с основными принципами сборки. Разработка элементов для последующей сборки. Работа по сборке механизма.

## *9. Экскурсия*

## *10. 3D принтер*

#### *Теоретическая часть:*

Структура и принцип работы 3D принтера. Обзор сфер применения 3D печати. Обзор материалов, используемых для 3D печати. Основные настройки для печати.

*Практическая часть:*

Знакомство с оборудованием лаборатории 3D печати. Подготовка 3D принтера к работе. Работа по изготовлению детали на 3D принтере.

#### *11. Итоговый контроль*

Итоговый контроль по оценке качества усвоения знаний 1 года обучения Обзор пройденного материала. Выполнение заданий по пройденному теоретическому и практическому материалу.

## *12. Творческие проекты.*

Обзор пройденного теоретического материала (терминология). Выбор темы для творческого проекта. Работа над творческим проектом. Разработка этапов выполнения. Оформление работы. Защита представленных работ.

#### *13. Итоговое занятие.*

Анализ выполненных работ. Основные выводы. Цели и содержание курса следующего года обучения.

## **Планируемые результаты 1-го года обучения**

#### **К концу первого года обучения учащиеся:**

#### **будут ЗНАТЬ:**

- терминологию:
- основы 3D проектирования в специализированных программах;
- основы моделирования и визуализации;
- основные принципы организации 3D проектирования;
- сферы применения 3D проектирования;
- основы знаний о здоровом образе жизни;
- знать основные положения работы в команде.

#### **будут УМЕТЬ:**

- пользоваться основными приборами и оборудованием лаборатории;
- создавать 3D модели и уметь собирать из них систему;
- работать в команде;

-концентрировать внимание, память, личностный потенциал при решении творческих технических задач.

#### **Календарно-тематический план 1 года обучения**

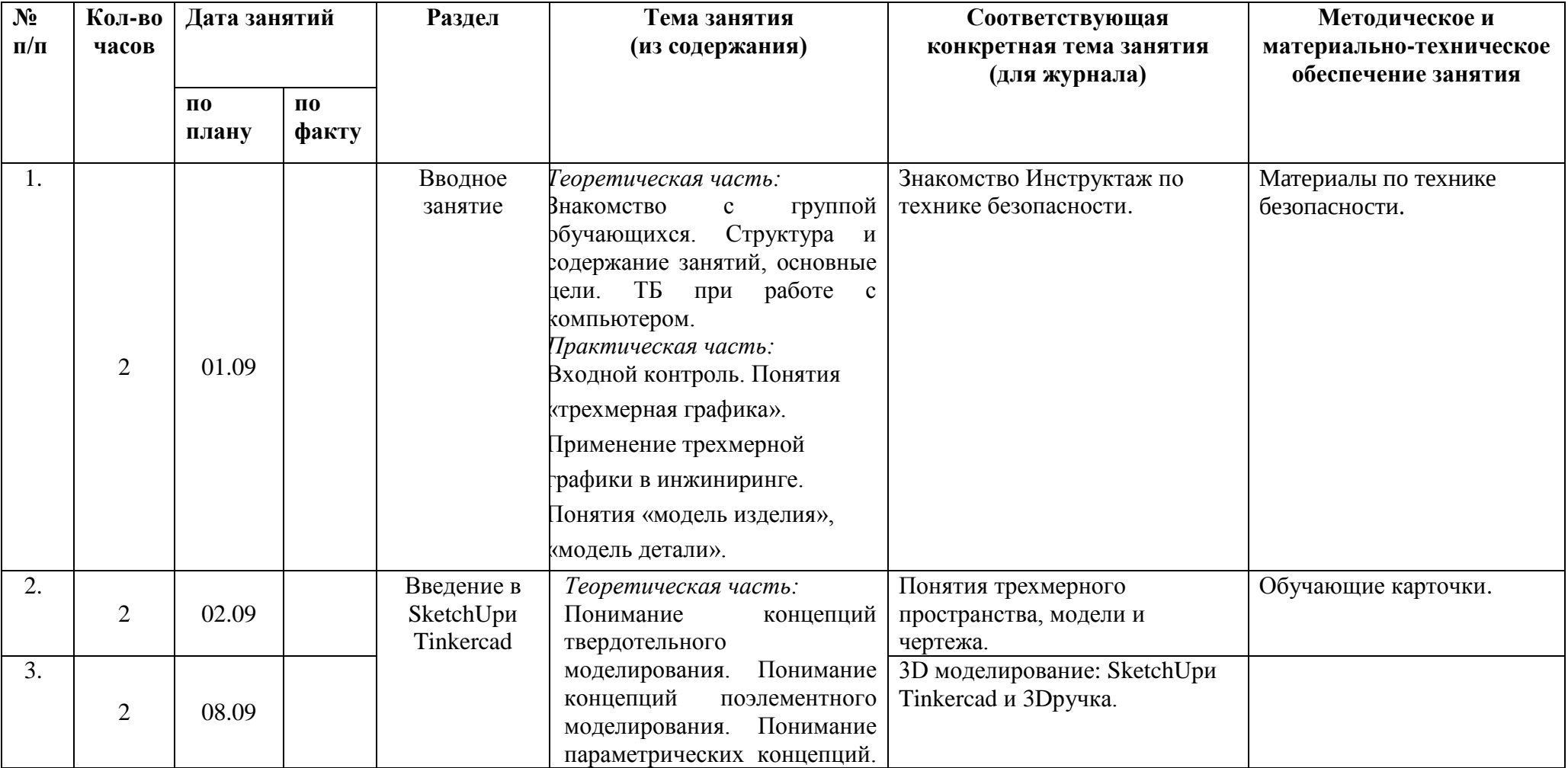

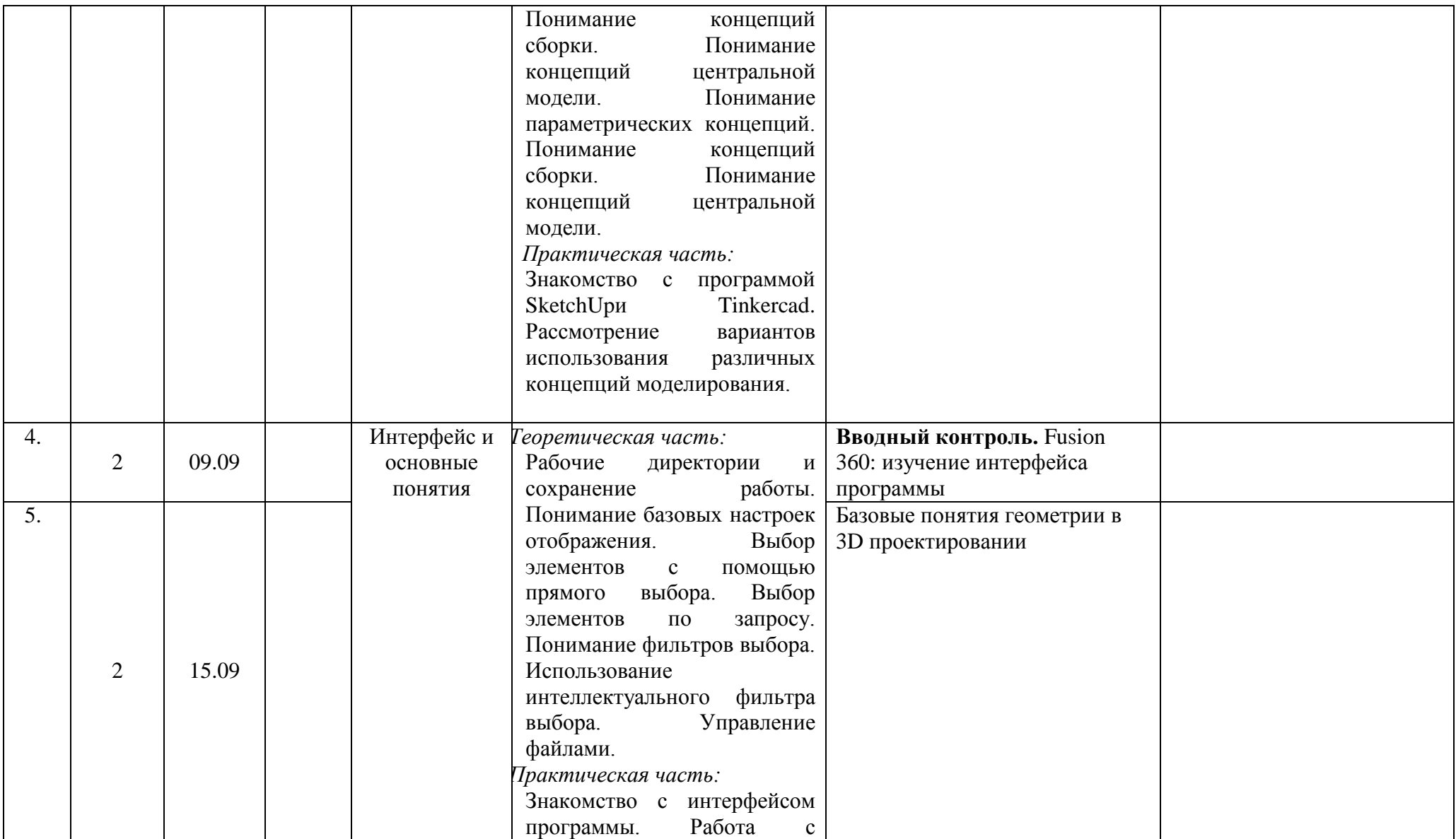

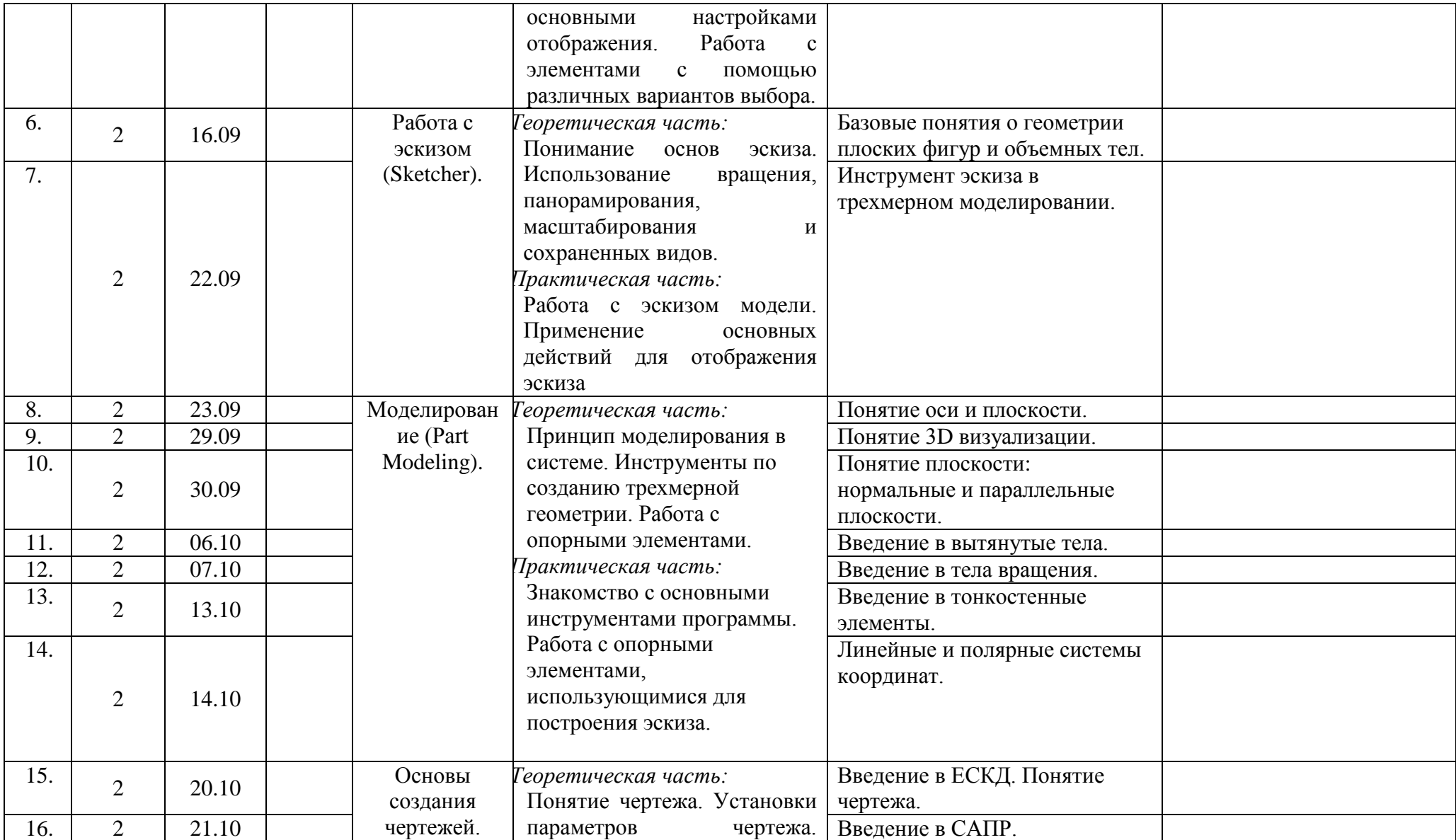

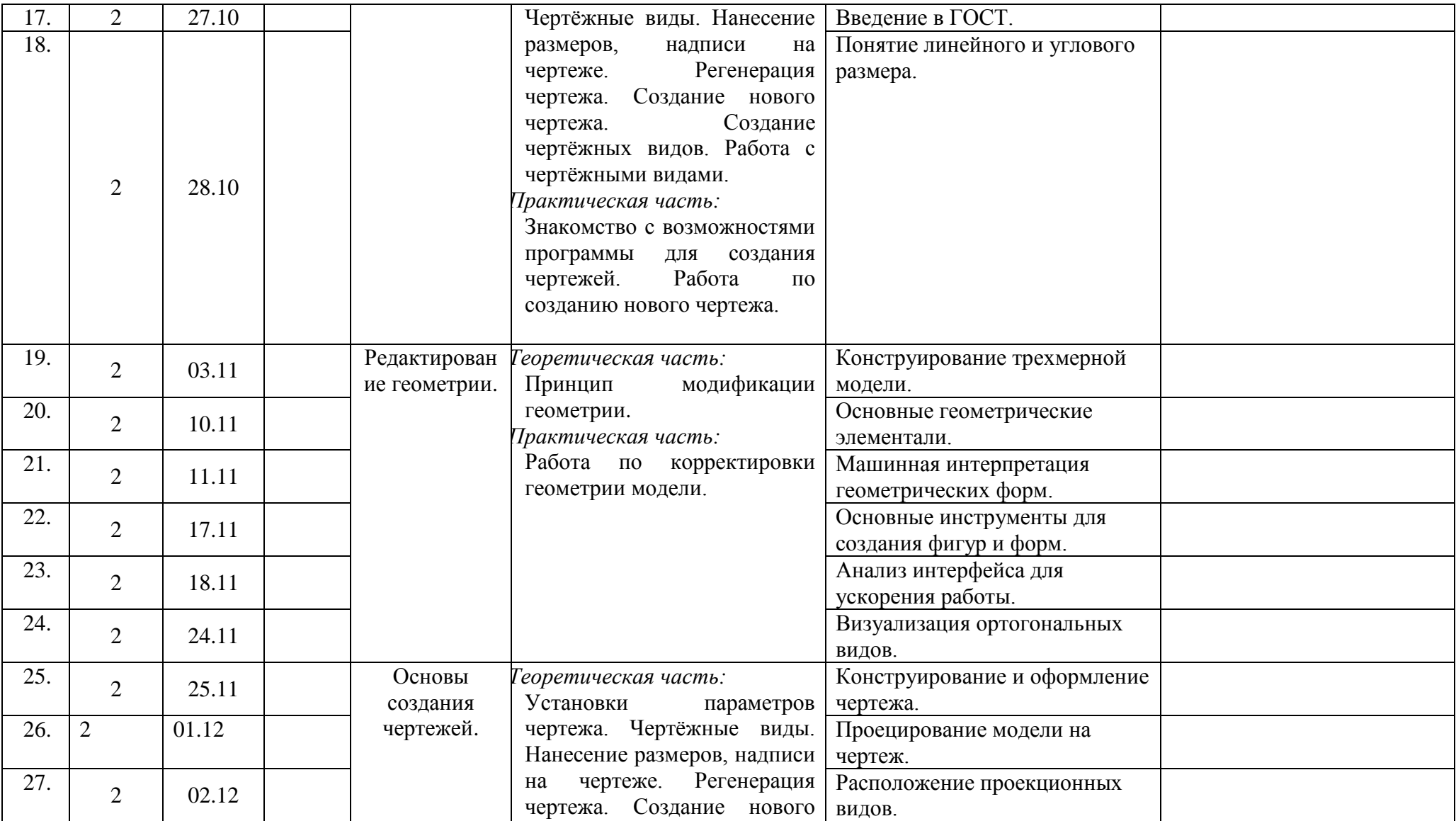

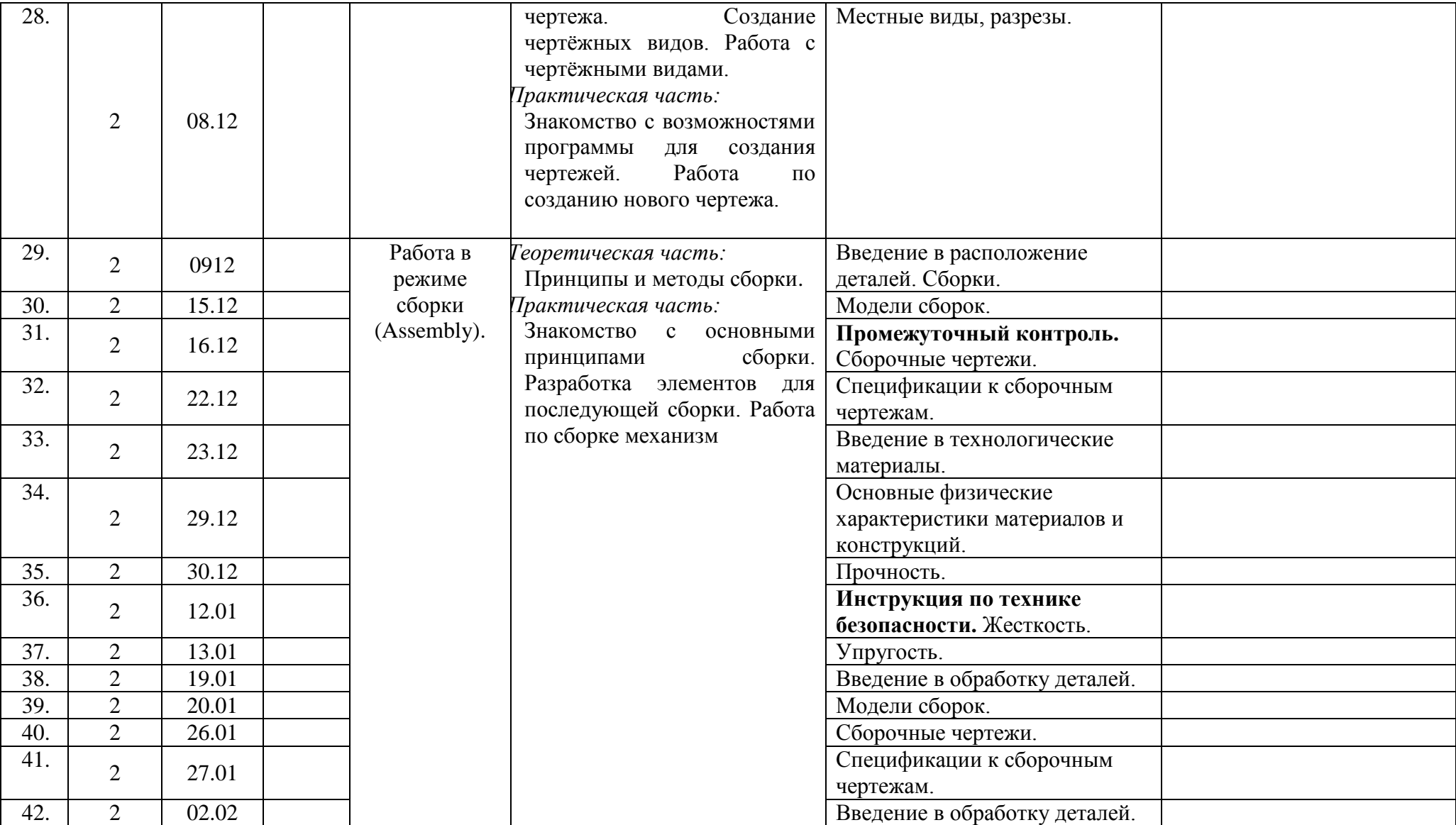

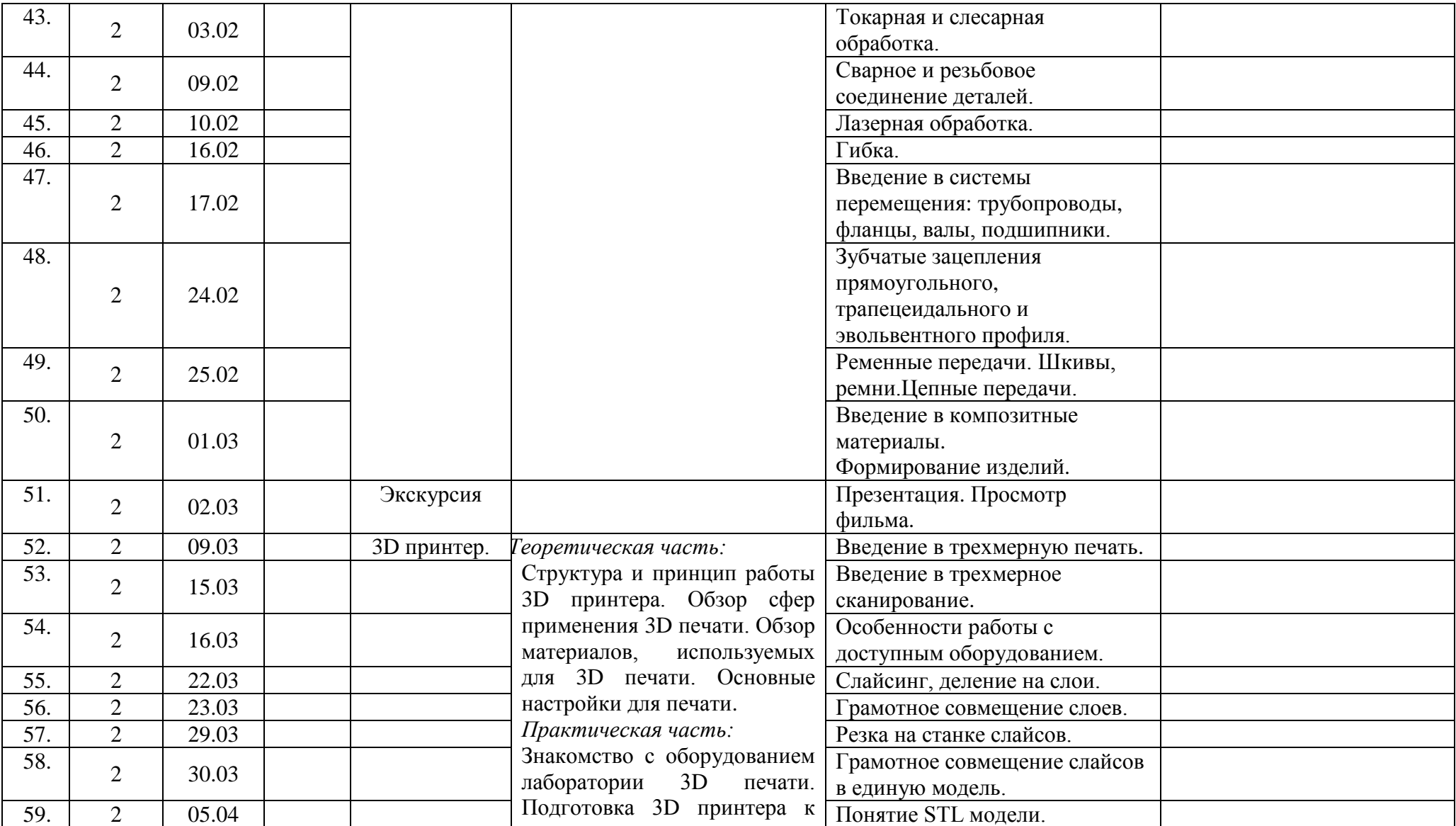

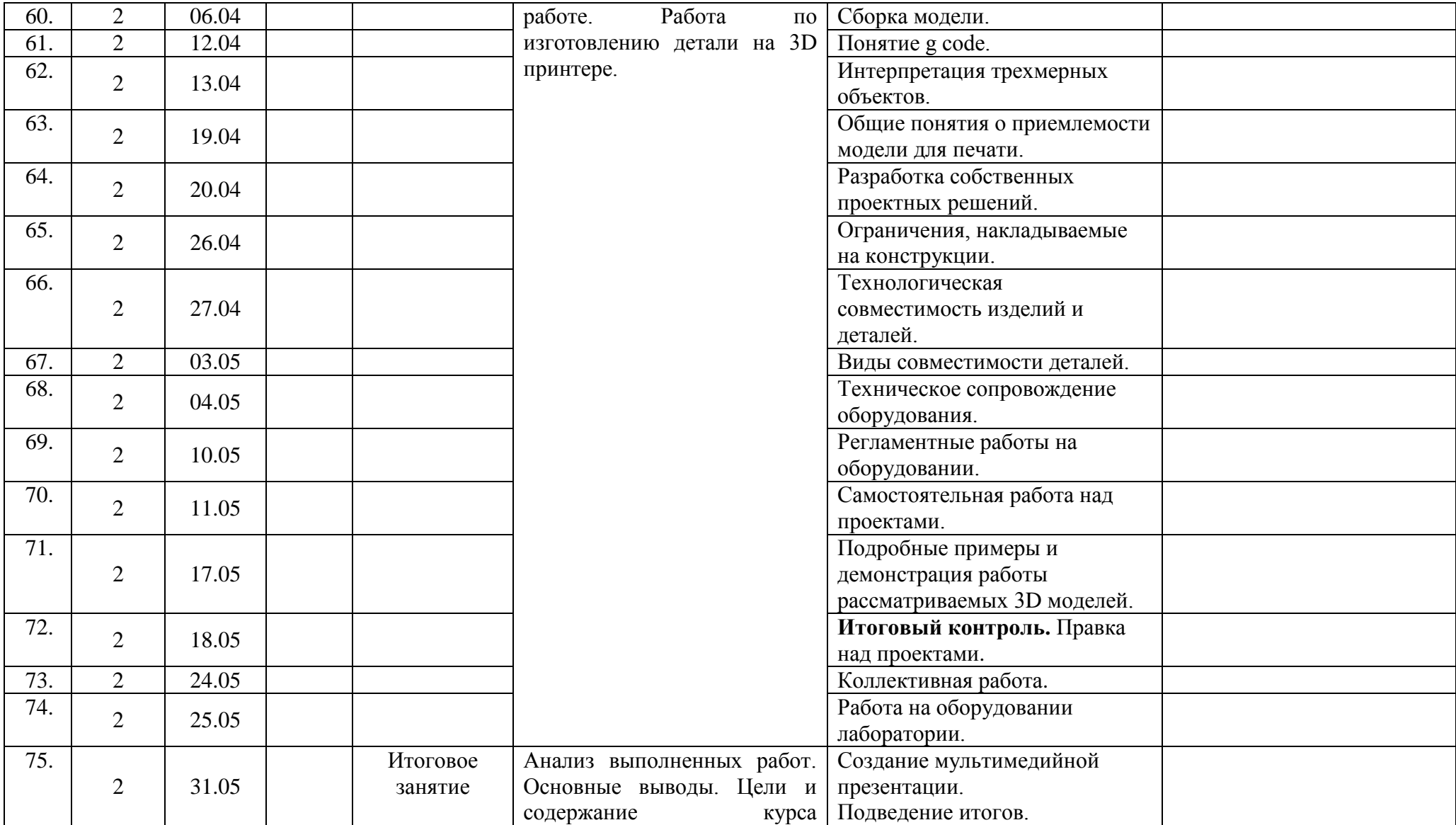

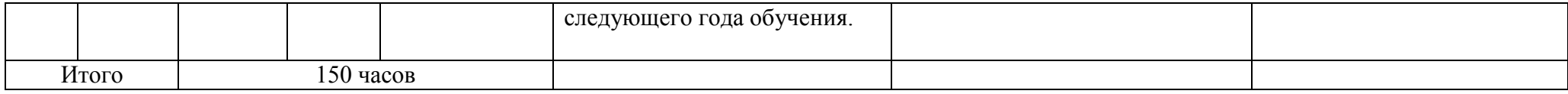

# **Календарный план воспитательной работы объединения**

## **«Инженерная 3D лаборатория»**

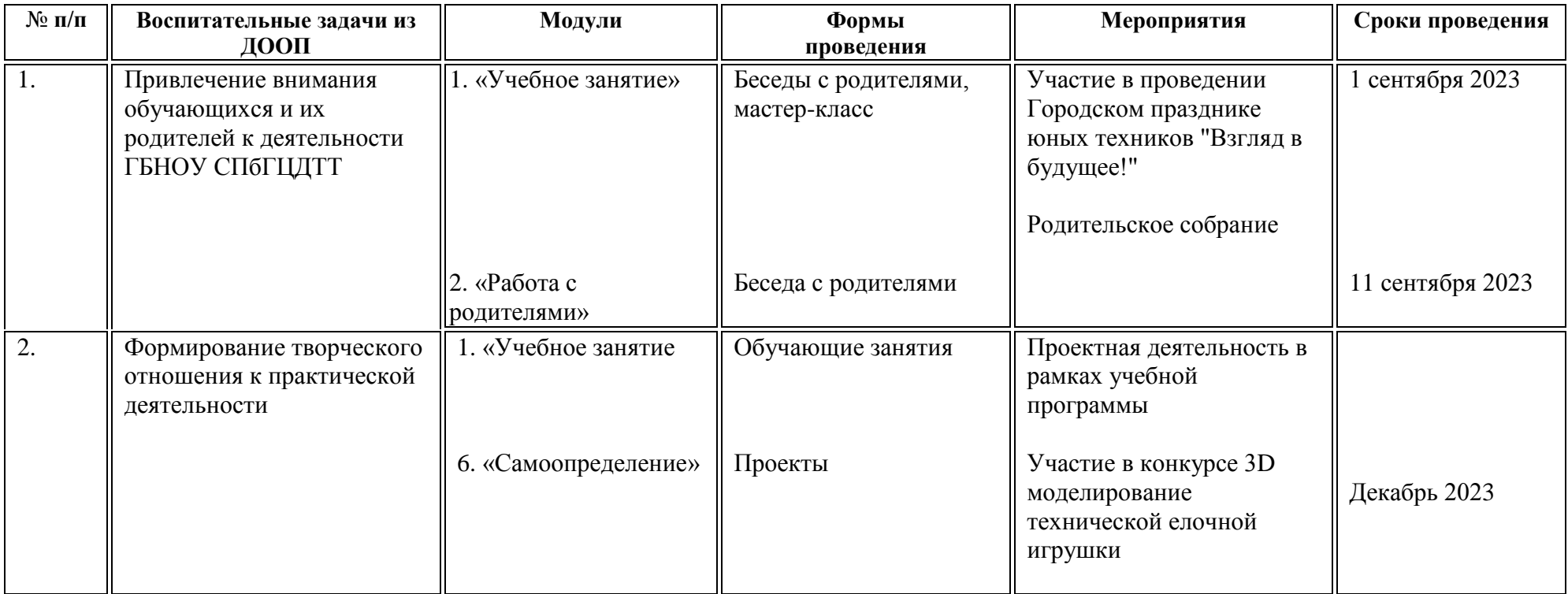

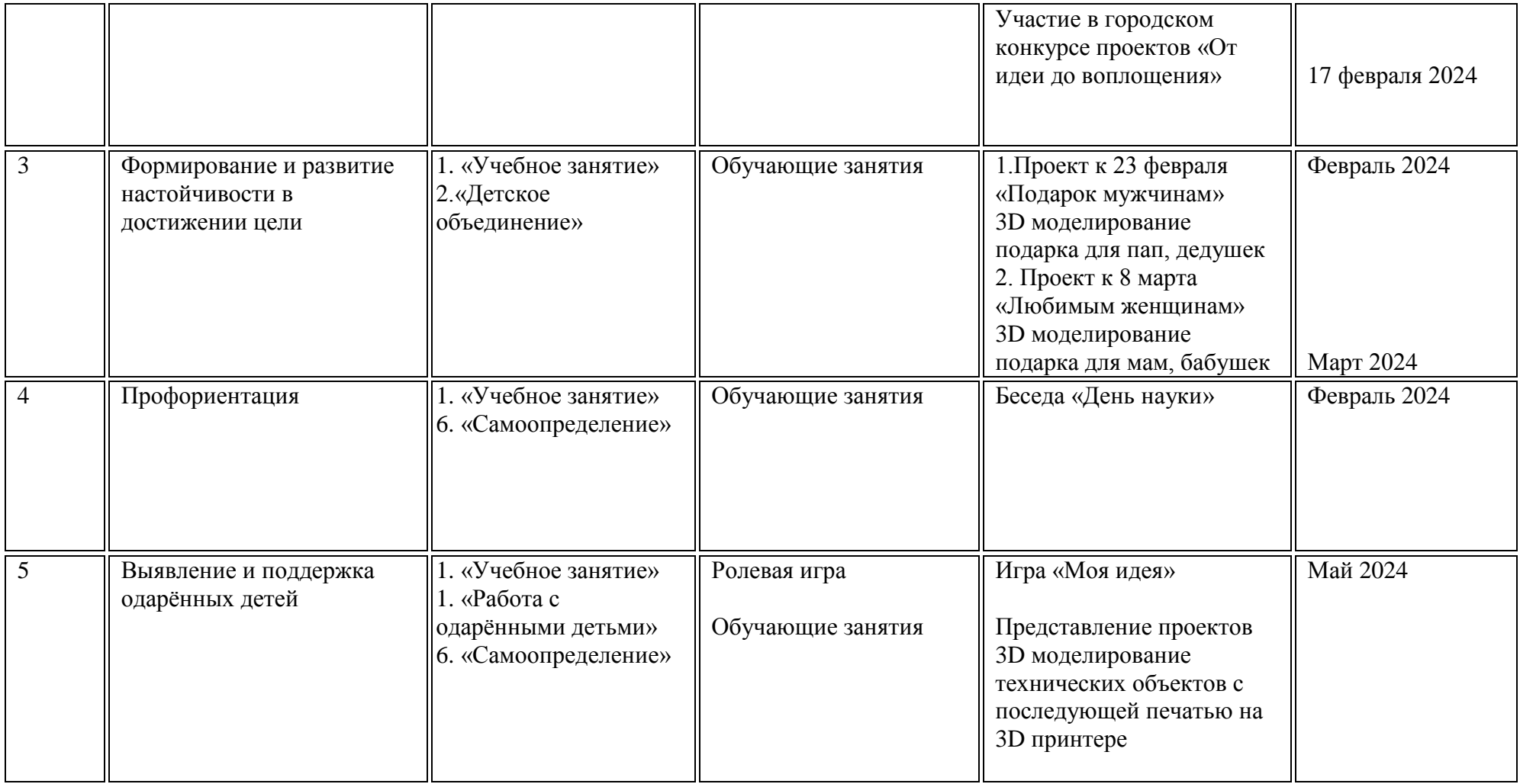

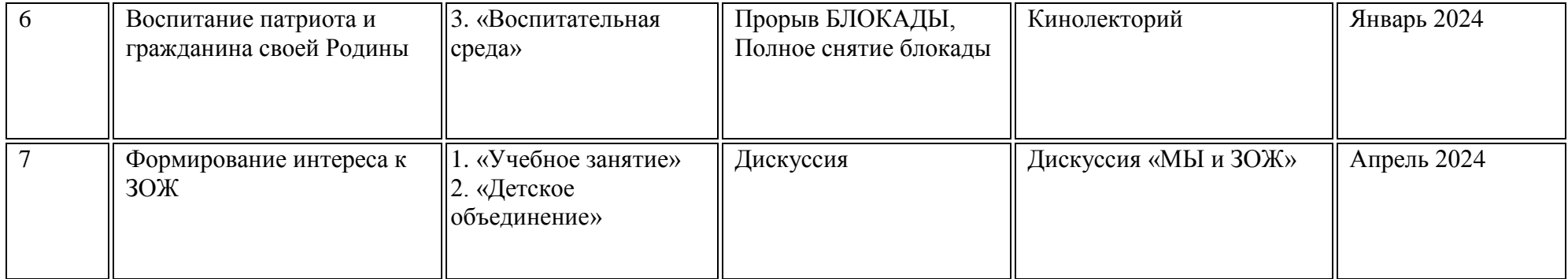